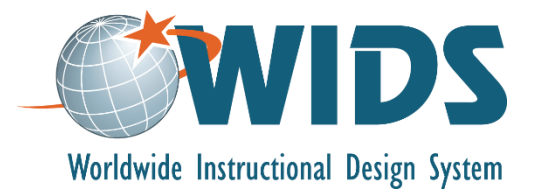

# **Learning Plan 3: Map Outcomes to Courses Performance Assessment Task**

## **Directions**

Follow these steps to complete the assessment for this learning plan.

1. Create the Assigned Outcome Matrices for your program in WIDS. (Note: You will need to enter your program courses first. See the software guide for assistance.)

2. Generate the Assigned Outcome Matrix report from WIDS. Ensure that Core Abilities, External Standards (if used) and Program Outcome matrices are included. Export the file to your computer as a Word document.

3. Self assess your work using the scoring guide below. Revise your work if necessary.

4. Submit your work using the assignment submission activity in Moodle. Submit only your matrices. You do not need to submit this performance assessment task.

### **Target Course Competencies**

1. Create learning outcome matrices in WIDS

## **Scoring**

### **Rating Scale**

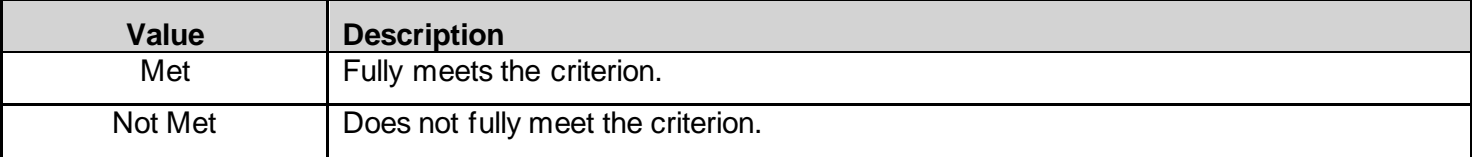

### **Scoring Standard**

You must achieve a "met" rating on each criterion to demonstrate competence. If you do not achieve a "met" rating, you can revise your work and resubmit.

## **Scoring Guide**

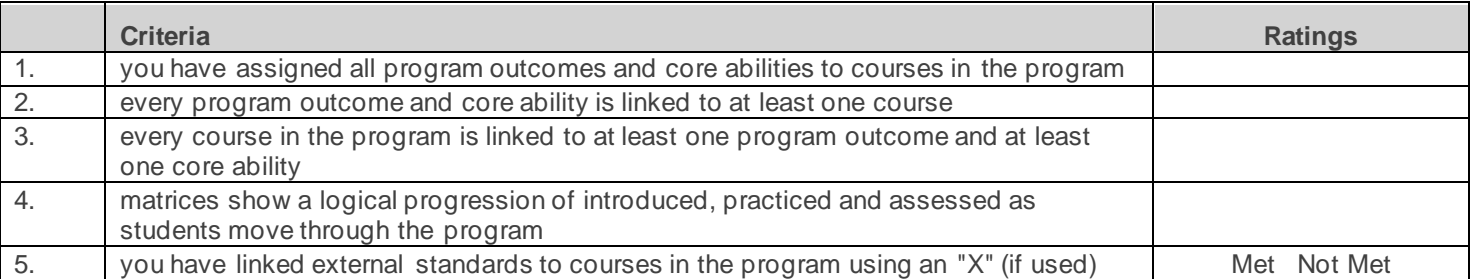